# **Object-Level Document Analysis of PDF Files**

Tamir Hassan Database and Artificial Intelligence Group Information Systems Institute Technische Universität Wien Favoritenstraße 9-11, A-1040 Wien, Austria hassan@dbai.tuwien.ac.at

# ABSTRACT

The PDF format is commonly used for the exchange of documents on the Web and there is a growing need to understand and extract or repurpose data held in PDF documents. Many systems for processing PDF files use algorithms designed for scanned documents, which analyse a page based on its bitmap representation. We believe this approach to be inefficient. Not only does the rasterization step cost processing time, but information is also lost and errors can be introduced.

Inspired primarily by the need to facilitate machine extraction of data from PDF documents, we have developed methods to extract textual and graphic content directly from the PDF content stream and represent it as a list of "objects" at a level of granularity suitable for structural understanding of the document. These objects are then grouped into lines, paragraphs and higher-level logical structures using a novel bottom-up segmentation algorithm based on visual perception principles. Experimental results demonstrate the viability of our approach, which is currently used as a basis for HTML conversion and data extraction methods.

## Categories and Subject Descriptors

I.7.5 [Document and Text Processing]: Document Capture—document analysis; H.3.3 [Information Systems]: Information Search and Retrieval

#### General Terms

Algorithms, Experimentation

## 1. INTRODUCTION

In recent years, PDF has become the de facto standard for exchanging print-oriented documents on the Web. Its popularity can be attributed to its roots as a page-description language. Any document can be converted to PDF as easily as sending it to the printer, with the confidence that the formatting and layout will be preserved when it is viewed

Copyright 2009 ACM 978-1-60558-575-8/09/09 ...\$10.00.

or printed across different computing platforms. However, the print-oriented nature of PDF also provides a significant drawback: PDFs contain very little structural information about the content held within them, and extracting or repurposing this content is therefore a difficult task.

In the last few decades, there has been much work in the field of document understanding which aims to detect logical structure in unstructured representations of documents; usually scanned images. Many of these approaches have also been applied to PDF. Many of these methods simply make use of a bitmap rendition of each page of the PDF file at a given resolution and apply methods similar to those designed for scanned pages. Relatively little information, typically just the text, is used from the original PDF source. Other approaches do examine the PDF source code but make somewhat limited use of the data. Section 2 describes these approaches in more detail.

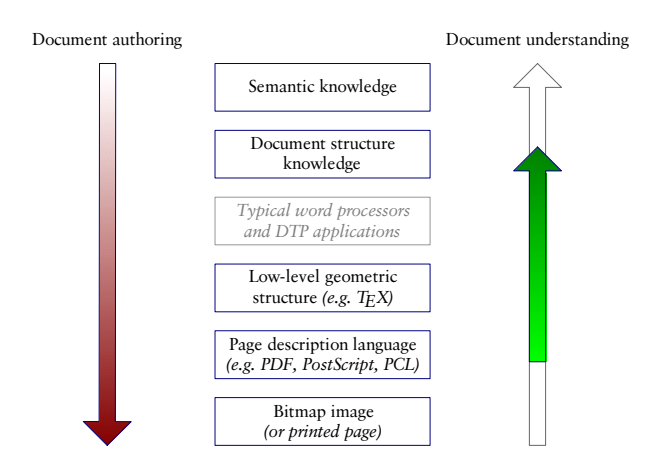

Figure 1: Document representation hierarchy

Fig. 1 gives an overview of the document authoring process and the various levels of abstraction in which a document is represented during the document authoring process; from semantic concepts before any words have been written at the start to the printed image of the page at the end. Document understanding is essentially the opposite of document authoring. We believe the PDF representation to be a logical step *above* the printed  $page<sup>1</sup>$ , and therefore that

Permission to make digital or hard copies of all or part of this work for personal or classroom use is granted without fee provided that copies are not made or distributed for profit or commercial advantage and that copies bear this notice and the full citation on the first page. To copy otherwise, to republish, to post on servers or to redistribute to lists, requires prior specific permission and/or a fee.

*DocEng'09,* September 16–18, 2009, Munich, Germany.

<sup>1</sup>Please note that we are referring to PDF files which have been generated digitally, usually directly from a DTP or word-processing application, regardless of whether they are tagged or not. More information is given in Section 6.

performing document analysis on a bitmap rendition of a PDF page is taking a step "backwards", resulting in useful information being lost as well as additional processing overhead.

In this paper we present PDF Analyser, a system for processing, displaying and analysing PDF documents, which works exclusively on the object level; this means that items on the page are represented on various granular levels in sets of rectangular objects. Section 3 contains the two main contributions of this paper: we describe how these objects are obtained from the text and graphic instructions in the PDF source code and introduce the "best-first clustering" algorithm, which segments the page in a bottom-up fashion guided by principles based on visual cognition. Section 4 describes concisely how we use the results of our analysis in real-world data-extraction applications and refer the interested reader to our other relevant publications. The final two sections present our experimental results and a concluding discussion.

### 2. RELATED WORK

There has been much research in analysing documents based on scanned images [2, 3], in which segmentation is primarily performed by carrying out pixel-based operations. To our knowledge, the first publication that deals with the analysis of PDF files is the paper by Lovegrove and Brailsford [10]. This paper focuses only on textual objects; the Adobe Acrobat SDK is used to obtain pre-merged lines in object form and bottom-up segmentation techniques are described.

Since then, the PDF format has gained popularity and there have been a number of research groups targeting PDF. Anjewierden [4] developed a method in which text and graphic objects are extracted from the PDF using methods based on top of xpdf. Further processing is performed by grammars, which results in the system being domainspecific. Hadjar et al. [7] also introduce a system for analysing PDF using text and graphic objects and analyse the results of several PDF extraction libraries (but not PDF-Box, the library which we use here, as it was then at a very early stage of development). Unfortunately, neither paper describes in detail how the low-level text and graphic instructions are processed to generate the resulting objects.

Futrelle et al. [6] describe a system for graphics recognition from PDF. Here, the  $Etymon$   $PJ$   $Tools<sup>2</sup>$  library is used to obtain the graphics primitives in object form. Of course, for this application, the extracted information is at a much finer granular level than what we require for document analysis.

Chao and Fan [5] have developed a method in which a combination of object-level and bitmap processing is used: text and image objects are obtained directly from the PDF code, whereas lines and vector objects are obtained from a bitmap image. A bottom-up segmentation algorithm, which works on rectangular text blocks obtained from the PDF, is described in detail, but, as with the above two papers, this paper is also rather short on details of how the initial objects are obtained from PDF.

We hope that our publication fills the gap in providing a detailed description of how the relevant PDF instructions can be processed to form a set of objects suitable for

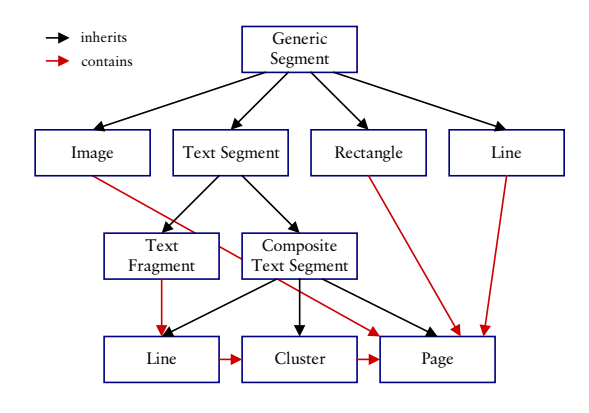

Figure 2: Element hierarchy

document analysis. The second main contribution of this paper is our novel best-first clustering algorithm, a robust bottom-up segmentation algorithm based on visual principles, which takes a list of rectangular-based objects as input and produces good results, even on complex layouts such as newsprint.

## 3. IMPLEMENTATION

#### 3.1 Our PDF model

In order to perform our analysis on PDF documents and facilitate further processing, we have devised a model based on rectangular objects. The limitation of rectangular boundaries for objects allows our model to be relatively simple, yet offers enough granularity to represent the document successfully for document analysis and understanding purposes. The object hierarchy is implemented in Java using inheritance and is shown in Fig. 2. The root item in the hierarchy is GenericSegment, which provides the four rectangular coordinates and associate methods. Nesting of objects is made possible with the class CompositeTextSegment.

#### 3.2 Object extraction from PDF

Our PDF parsing method is based on  $PDFBox^3$ , an opensource library for processing PDFs. We extend the PDF-StreamEngine class, which is responsible for processing the stream of instructions on a page, to extract and store the objects for our representation, as well as deal with page boundaries and rotation.

By extending the OperatorProcessor class, it is possible to define which actions are taken when a particular PDF instruction occurs. As our goal was to obtain enough information to perform document understanding and text extraction, we did not need to create methods for all possible operators in the PDF specification. The operators that we have implemented are shown in Fig. 6. In particular, we aim to extract all text and bitmap image blocks, but only certain vector items, such as ruling lines and rectangles, which are likely to help us understand the page better, and not logos or illustrations.

#### *3.2.1 Text elements*

The PDF specification [1] contains a number of operators for positioning text on the page. The positioning of characters is already handled by PDFBox's PDFStreamEngine class

<sup>2</sup>Etymon PJ Tools, http://www.etymon.com/epub.html

<sup>3</sup>PDFBox, http://www.pdfbox.org

**By Lynn Zinser SINGAPORE:** In a surprising upset over front-running Paris, London snatched laway lthe 2012 lOlympics lon Wednesday, capping a comeback in a bidding race it seemed nearly out of only a year ago. With Sebastian Coe, the former Olympian, re-energizing the bid when<br>he took it overtin May 2004, and Drime

Figure 3: An example of a paragraph as represented by the text fragments which are obtained directly from the PDF source code and joined by edges representing adjacency. Here we can see the "brickwork effect": the entire paragraph could be built by joining just the vertical edges. The initial merging of successive pairs of blocks has resulted in the line with tightly-spaced being merged completely

in the showString method, leaving the developer to concentrate on the actions to be taken when a string is shown.

Text can be placed on the page by two operators:  $Ti$  (show text), which takes a string as its operand, and TJ (show text  $qluph$ , which takes an array of strings and numbers as its operand. Whereas the former simply places text on the page, allocating to each character its normal width as defined in the font, the latter operator allows the individual spacing between glyphs to be adjusted. As most desktop publishing packages provide their own kerning algorithms, we found the TJ operator to occur more frequently.

By default, the methods in the PDFBox source code split each TJ instruction into its subinstructions and place each individually positioned block separately on the page. This results in initial text blocks of usually no more than 2–3 characters in length. We first tried to merge all text blocks together that were created from the same TJ instruction. In some documents, this gave us complete lines of text, whereas in other documents it made little or no difference to the result. Unfortunately, we also found that many tables were generated by using a single TJ instruction for a complete row, and that operands designed for kerning adjustments were used to jump from one column to the next. It is worth noting that this only occurred in certain tables and never with columns of text.

As we did not wish to risk overmerging the blocks, we kept our initial text fragments to the granularity of subinstructions of the TJ operator as well as individual Tj instructions. These fragments are then used as input to our segmentation algorithm as described in Section 3.4. Note that, in some cases, we found that we could not completely avoid overmerging text fragments at this stage and would therefore need to split them later, as shown in the example in Fig. 9. This problem is described in the penultimate paragraph of section 3.4.

Finally, it is worth noting that characters (or complete strings) are sometimes overprinted with a slight offset to simulate boldface type. As long as these instructions follow another, they are automatically detected and represented by a single text fragment with the boldface flag set to true.

Coordinate systems. PDF has two coordinate systems: global and local. The local coordinate system can be changed by altering the transformation matrix with the cm (concatenate) operator. This way, parts of PDF code can simply be reused at different sizes and positions of the page without needing to be rewritten. In this way, external artwork such as advertisements or diagrams can be easily placed in a PDF. Fortunately for us, the existing PDFBox methods take care of all the translation operators.

#### *3.2.2 Graphic elements*

Bitmap images are relatively straightforward. An image is placed on the page either using the Do (invoke) instruction or as an inline image using the BI (begin inline image), ID (image data) and EI (end inline image) instructions, together with its rectangular co-ordinates before scaling and transformation. The only main pitfall is that of clipping paths: we found it very common that the actual image would occupy a larger area than what was visible on the page, and that these extra parts of the image would be clipped using a rectangular clipping path (see below). We imagine that this is the result of the cropping functionality in common desktop publishing systems, which simply send the data to the printer in the most straightforward manner.

Vector elements are a greater challenge for us, as we need to differentiate between objects which are parts of vector images (such as illustrations and diagrams) and objects which play a dominant role in conveying the logical structure of the page to the reader, such as ruling lines and boxes. It is worth noting that, in the latter, curved segments are rarely used.

In PDF, vector graphics are drawn by defining a path, which comprises one or more connected *subpaths*. A new subpath is begun by the  $m$  (moveto) operator. Straight line segments are drawn by the 1 (lineto) operator, curves by the c (curve to),  $\nu$  (curve to replicate initial point) and  $\nu$  (curve to replicate final point) operators, and rectangles by the re (append rectangle to path) operator. The operator  $h$  (close) closes the subpath with a straight line back to the starting co-ordinate. A rectangle is equivalent to drawing three line segments and closing the subpath.

As our simplified model only includes line and rectangle objects, we approximate bezier curves with straight lines through their coordinate parameters. (In fact, we discard all paths which include curves; we only need to store them at this stage in case they are later used to define a clipping boundary). Subpaths which include curves are flagged as such. We store all generated subpaths until they are either stroked by the S (stroke path) or s (close and stroke path) operators, filled by the f (fill non-zero rule) or f\* (fill evenodd rule) operators or the path is ended. The n (end path) operator clears the path without stroking or filling; it is generally only used to clear the path after a clipping path has been defined (see the section below).

When we come across a stroking or filling operator, we first check that the current colour's grey value lies below a certain threshold. If so, we represent each subpath which contains only vertical and horizontal lines and/or rectangles with its respective objects in our simplified model. If a clipping area is active, we first clip the objects. If the width or height is above a minimum threshold (defined as  $3 \times$  modal font size of all text blocks on the page) and if, according to our heuristic, no other smaller or curved graphic objects

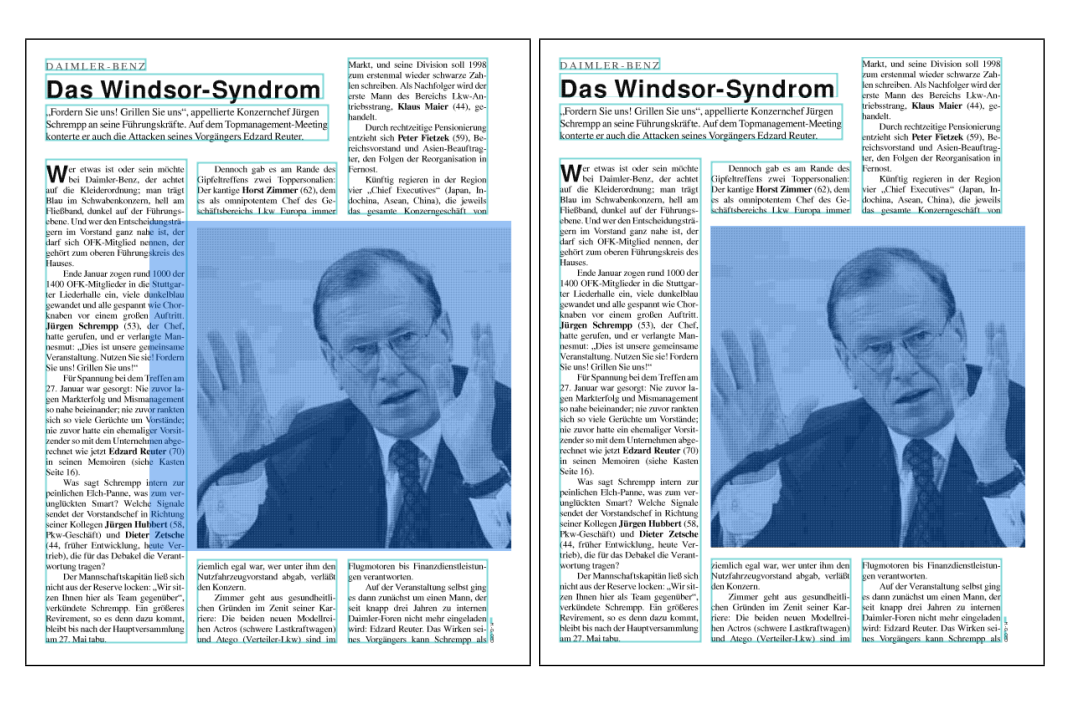

Figure 4: Page display without clipping (left) and with clipping (right) of an image

are nearby, the objects are represented; otherwise they are assumed to be part of a graphic.

We find that the above treatment of PDF vector graphic instructions enables us to obtain a simplified representation of the most inportant lines and boxes which are of material importance for layout analysis, i.e. they are likely to be noticed immediately by a human reader just scanning through the page and are at the level of granularity we require for performing document analysis.

Rectangles and lines. In many cases, we found that ruling lines on pages are actually drawn as filled rectangles. Conversely, in some rare cases, rectangular-looking objects were actually drawn as very thickly stroked lines. After object extraction, we examine the dimensions of each rectangle and line and, if the shorter dimension is below or above a given threshold based on modal font size (usually about 5 pt), the object is re-classified if necessary.

Clipping paths. The PDF specification allows the use of any arbitrary path as a clipping path, which can be set using the W *(modify clipping path non-zero)* and  $W*$  *(modify clip*ping path even-odd) operators. Thus it is possible to create interesting graphic effects or clip images in a non-rectangular fashion. As we are not aiming to precisely recreate the appearance of the PDF, these operators are not of particular interest to us. Even the current version of PDFBox does not yet provide support for this operator in its page rasterization methods. However, as mentioned above, we have found that clipping paths are often also used to rectangularly clip images and, in some cases, also ruling lines. We therefore approximate the result by storing the bounding box of the clipping path and clipping all objects to this rectangular area when they occur. We find that this gives satisfactory results for our purposes, as shown in Figure 4.

To summarize, the table in Fig. 6 lists the PDF operators that we have implemented, the PDF operators which were already present in the PDFBox code and whose implementation was not altered by us, and the operators which are not implemented at all in our system.

# 3.3 The GUI

In order to visually display our analysis and segmentation results, we have built a GUI on top of the XMIllum framework<sup>4</sup>, which allows a user to interactively open a document, select the desired level of granularity and show or hide the individual object types. A screenshot of the GUI is shown in Fig. 5.

Upon opening a document, the GUI makes a call to the PostScript/PDF interpreter  $\emph{Ghostscript}^5$ , to create a bitmap version of the document, which we overlay as a background image. This makes it possible to easily compare the output of our analysis and segmentation methods with the original document.

We did have some initial problems in ensuring that our processing results were correctly aligned with the Ghostscript output. Whereas newer versions of gs automatically rotate the page, older versions do not. Also, because a PDF page can have several bounding boxes defined (e.g. for crop marks), Ghostscript was not always consistent in its choice of bounding box. Using the -dUseCropBox switch seems to have solved this problem.

## 3.4 Best-first clustering algorithm

After parsing through all the instructions on a PDF page, we obtain a list of *text fragments*, which correspond loosely to the individual (sub)instructions for displaying text. The best-first clustering algorithm merges these text fragments in a bottom-up fashion to represent single logical elements. For consistency, we will use the term clusters to refer to text blocks at this final level of granularity.

 ${\rm ^4XMHlum},$ http://xmillum.sourceforge.net/

<sup>5</sup>Ghostscript, www.ghostscript.com

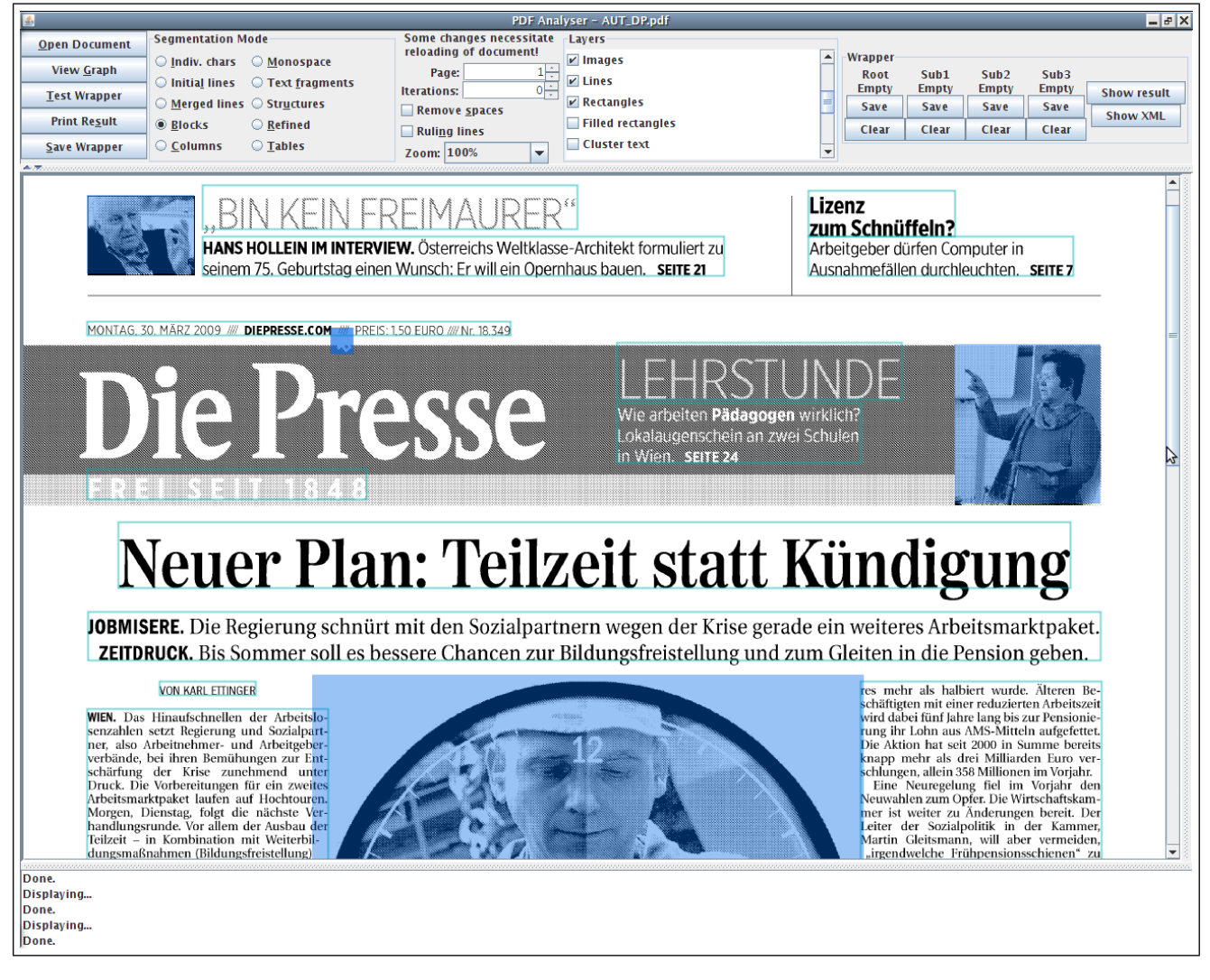

Figure 5: An example of the GUI, based on *XMIllum*, showing the results of our segmentation algorithm overlaid on a bitmap rendition of the page

#### *3.4.1 Initial processing*

We take as input a list of text fragments, which may contain anything from one to several characters each, and are clearly oversegmented at this stage. As a complex page could contain as many as ten thousand of these segments, we first aim to reduce this to a more manageable number to keep processing time of the later stages of our analysis within reasonable bounds.

Although the text fragments could be written to the PDF in any arbitrary order, we have found that the order usually somewhat corresponds to the reading order of the text, at least at the line level. Certainly text fragments corresponding to a single TJ instruction are always returned together. Therefore, it makes sense to first process this list linearly (which costs relatively little processing time) and join neighbouring segments if they are on the same line. We use a threshold of  $0.25 \times$  font size; between  $0.25 \times$  font size and  $1.0 \times$  font size, we merge the blocks but assume the characters belong to separate words and a space is added.

After this initial step, we perform a merging procedure

to merge horizontally neighbouring blocks which were not written sequentially to the PDF. We sort the blocks in Ythen-X order; this means that blocks with similar baselines are returned together in left-to-right order, and that these individual lines of text are then sorted from top to bottom. We then join any neighbouring blocks if they are on the same line and so close together that they could not conceivably belong to different columns. Therefore we use a very tight threshold of  $0.2 \times$  font size.

The reason we allow for a greater threshold in the former case is because we are only comparing neighbouring items at this stage. As most text is written to the PDF in its reading order, the chances of overmerging are very low. Furthermore, the threshold of  $1.0 \times$  font size is still low enough not to merge across neighbouring columns of text. Should overmerging occur, for example in tight tabular layouts as shown in the example in Fig. 9, the method described in the final paragraph of this section would take care of up to two overmerged lines in a text block. In the latter merging process, we are comparing each block with every other, and the likelihood of overmerging is therefore greater.

|                   | <b>Operators</b>                                                                                                    |
|-------------------|----------------------------------------------------------------------------------------------------|
| Implemented by us | B, BI,c, CS, cs, Do, f, F, f*, h, K, k, 1, m, n, q, Q, re, RG, rg, s, S,                                                     |
|                   | Tj, TJ, v, w, W, W*, y                                                                                                    |
|                   | Already implemented in PDFBox   BT, cm, d, ET, gs, T*, Tc, Td, TD, Tf, TL, Tm, Tr, Ts, Tw, Tz, $\backslash$ , $\backslash$ " |
| Not implemented   | b, b*, B*, BDC, BMC, BX, d0, d1, DP, E1, EMC, EX, G, g, i, ID, j, J, M,                                                      |
|                   | MP, ri, SC, sc, SCN, scn, sh                                                                                                 |

Figure 6: A list of operators which are implemented in our system

#### *3.4.2 Adjacency graph representation*

Now that we have reduced the amount of text fragments to an acceptable number, we form an adjacency graph from these text objects. This graph structure is used as a basis for our best-first clustering algorithm and allows us to directly access the neighbours of each text block. In our graph, direct neighbours (regardless of distance) are joined by edges in each of the four directions; north, south, west and east. More precisely, the graph is formed in the following way:

- two lists are generated, horiz and vert, which contain all text blocks sorted in horizontal and vertical order of midpoint coordinate respectively;
- each text block is examined in turn and its position located in both lists. Starting from these positions, the lists are examined in ascending and descending order, which corresponds to looking for the next neighbouring block in each of the four directions of the compass;
- as soon as a block is reached whose midpoint Y coordinate (if looking horizontally) or midpont X coordinate (if looking vertically) intersects that of the current block and vice versa, this block is stored as its neighbour in that particular direction;
- after a neighbour is found in a particular direction, we do not look any further in that direction.

```
edges with vertical direction
- edges where the font size of both segments is
  approximately the same
   - smaller font sizes first
    - smaller line spacing (edge length) first
       if the line spacing is approximately the same,
        edges with approx. identical width first,
        otherwise, order by line spacing (edge length);
        lowest first
      - if line spacing approx. same but widths different,
        sort by width difference (lowest first)
edges with horizontal direction
- shorter edges (edge length) first
```
#### Figure 7: Ordering of the edges in the best-first clustering algorithm

The above method generates a list of neighbours within "line of sight" of each block. We then ensure that, for every neighbouring relation  $A \rightarrow B$ , a corresponding relation  $B \rightarrow$ A exists and remove any duplicate adjacency relations. An example of this graph structure is shown in Fig. 3. Our graph structure is described in more detail in [8].

Each of the neighbourhood relations is represented as an Edge object with attributes such as fontsize, the average font size of the two nodes, and length, the closest distance

in points between the edges of both segments relative to fontsize, as well as nodeFrom and nodeTo, the two text blocks which the edge connects. Non-textual segments are ignored. After generation, any edges which cross a detected ruling line are also discounted.

True to its name, our best-first clustering algorithm first clusters together edges where it is obvious that they belong to the same logical block. After most of these blocks have already been formed, the more problematic edges are then examined, for which it is not possible to determine a priori whether they should be clustered together or left apart. At this stage, a better decision can be made, as the block structure is already partly present. As this process is based on the Gestalt laws of proximity and similarity, we believe it to be similar to the way a human reader would analyse a page, even though most of these processes occur at a sub-conscious level.

The first stage is to sort the edges into an appropriate order such that the most likely edges will be visited first. The ordering sequence is shown in Fig. 7.

Note that all edge lengths are always relative to font size, i.e.:

$$
edge length = \frac{shortest length between the blocks}{average font size}
$$

As we are working only with text blocks, we ignore any edges which join text blocks to other objects or other objects to each other.

It is worth noting that vertical edges are deemed the most important in bottom-up page segmentation. In fact, it is usually sufficient to join only the vertical edges to obtain all blocks of text. This is because of the "brickwork effect": we find that words in a paragraph rarely occur directly below each other, and that each word often has more than one neighbour above or below. This way, we can build most paragraphs completely just from the vertical edges alone (See Fig. 3). In fact, in the rare case that words in a paragraph do line up vertically, this already begins to appear as tabulated data to the human reader, and this is why we need to exercise great care when joining horizontal edges. Therefore, horizontal edges are only visited after all vertical edges have been processed. Only at the very end of processing, any remaining unconnected horizontal neighbours (usually single lines) are joined together if necessary.

The pseudocode for our clustering algorithm is shown in Fig. 8 and refers to an external method clusterTogether. In practice, the implementation is somewhat more complicated, as hash maps are used to improve performance.

The method clusterTogether uses a number of heuristics to decide whether the clusters belong to each other. For vertical edges, this method returns true if:

• the new item(s) to be added are consistent with the line spacing of the existing cluster; and

```
while (edges in list)
{
 get next edge
    if edge.nodeFrom and edge.nodeTo not yet in output
    {
      if (clusterTogether(edge.nodeFrom, edge.nodeTo, edge))
      {
        create new cluster with edge.nodeFrom
          as single subitem
        create new cluster with edge.nodeTo
          as single subitem
        add both clusters to output
     }
   }
    else if edge.nodeFrom not yet in output
    {
      clust <- find cluster containing edge.nodeTo
      if (clusterTogether(edge.nodeFrom, clust, edge))
      {
        add edge.nodeFrom to clust
     }
   }
   else if edge.nodeTo not yet in output
    {
      clust <- find cluster containing edge.nodeFrom
      if (clusterTogether(edge.nodeTo, clust, edge))
      {
        add edge.nodeFrom to clust
     }
   }
    else // both nodes already in output
    {
      clust1 <- find cluster containing edge.nodeFrom
      clust2 <- find cluster containing edge.nodeFrom
      if (clust1 != clust2)
      {
        if (clusterTogether(clust1, clust2, edge))
        {
          merge clust1 with clust2
        }
     }
   }
}
```
#### Figure 8: Pseudocode of the best-first clustering algorithm

• the font sizes are approximately the same  $6$ 

For horizontal edges, the nearest vertical neighbour of both nodeFrom and nodeTo is found. If nodeFrom and nodeTo have different nearest vertical neighbours, the closest (in terms of Y-axis distance) is chosen. Based on this distance and the number of lines of text that each text block contains, a heuristic is used to compute a maximum width threshold.

This threshold is normally 0.75, but can be increased in the following situations:

- As blocks containing fewer lines of text are most likely to have been not fully clustered by the algorithm, the heuristic allows for an increased edge width threshold in such cases.
- Similarly, we have noticed that headings and other freestanding items of text often exhibit a wider charac-

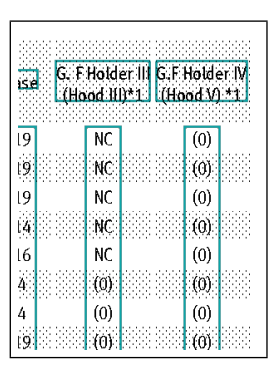

Figure 9: Example of tightly arranged column headings, which need to be accounted for at a later stage of the segmentation process

ter and word spacing. As long as they are not immediately surrounded by other text, it is clear to the reader that they still form a complete line of text. Therefore, the edge width threshold is also increased where the nearest vertical neighbour distance is large.

clusterTogether then returns true if:

- the new item(s) to be added are consistent with the font size of the existing cluster; and
- the edge width (i.e. the horizontal distance with respect to font size) does not exceed the above computed threshold.

Additionally, for each creation or modification of a cluster, a further check is carried out on the new cluster; if this check fails, merging of the edges is aborted. We have found that, in certain very tight tabular layouts, the column headings may be written so closely together that they appear a priori to be a single, contiguous line of text. In fact, the spacing between headings of adjacent columns can, in special cases, even be less than the normal word spacing, as shown in the example in Fig. 9. This can even occur if no ruling lines are present.

The human reader still recognizes the delineation between each individual column heading because of the clear columnbased structure below, and because the headings are still consistently aligned with the data in these columns. We therefore check for such structures at every iteration of the segmentation process. After the columns have been clustered together, our heuristic detects that the text block has developed one or more "chasms" and splits the headings (maximum 2 lines) appropriately.

# 4. FURTHER PROCESSING

As the motivation of our work stems from data extraction from PDF, we use the results of our analysis algorithms in the following two ways:

• Table detection: We use the list of blocks as input to our table-detection algorithm [9]. As a later improvement, we have replaced the candidate column finding method with an updated version of the bestfirst algorithm: we search for candidate columns simultaneously with clusters; a separate clusterTogether method with increased thresholds is used to determine

<sup>6</sup>This has the effect of leaving out superscript, subscript, and other small items of text which may occasionally occur in a paragraph. These are then added to their respective paragraphs at the end of processing.

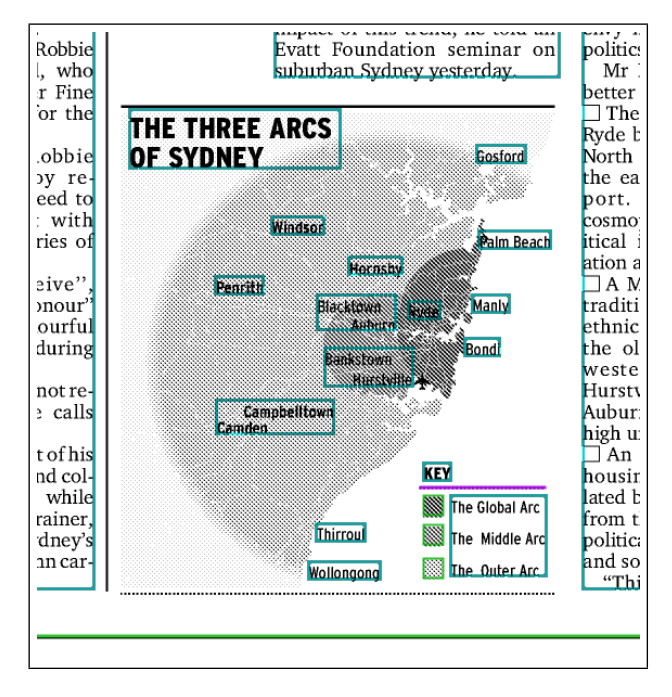

Figure 10: An example of segmentation errors in text inside a diagram

which blocks should be merged together to form these columns. The resulting tables are then represented in HTML, where they can be wrapped using commercial HTML wrapping systems such as  $Listo<sup>7</sup>$ .

• Wrapping using graph matching techniques: As described in [8], we use our graph-based representation as a basis to perform data extraction in an interactive fashion using an algorithm based on subgraph isomorphism. After the segmentation is complete, a further adjacency graph is created to join neighbouring clusters in the result, which is used to represent the document and perform data extraction. The user can also choose to perform wrapping on the line level; in that case, the blocks are split back up into lines before the graph is generated.

## 5. EXPERIMENTAL RESULTS

We have tested our object extraction and segmentation algorithms on the front pages of 50 different issues of the Sydney Morning Herald<sup>8</sup> and visually compared the found objects with what a human reader would deem to be the correct result or "ground truth". The results are shown in the table below.

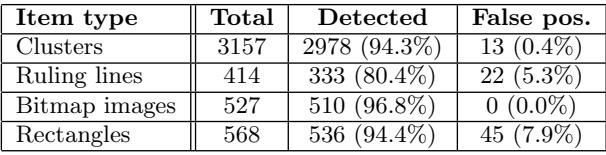

The experimental evaluation raised two important issues:

 ${\rm ^7Lixto,}$  www.lixto.com

<sup>8</sup>The Sydney Morning Herald, www.smh.com.au

Firstly, in our case, the ground truth was very open to interpretation, as exemplified in the following questions:

- Which lines on the page are materially important in gaining an understanding of the document's structure and which are not?
- Should indented paragraphs belong to individual blocks?

There are, of course, several levels of granularity in which a document could be represented and the results of our algorithms can only be seen as a first step in the document understanding process. For example, indented paragraphs within blocks should then be detected by appropriate algorithms at a later stage. It was therefore very difficult to generate quantitatively measured results, as the evaluation process is subject to a degree of subjectivity. For this reason, we adopted a somewhat tolerant approach when judging whether a given object was represented correctly or not. In the case of paragraphs beginning with indentations, we allowed them to be merged, as we had not designed the segmentation algorithm to specifically cope with such layout conventions (this is actually planned for a later stage in the processing pipeline).

In general, we found our best-first segmentation algorithm to produce very good results, as objects were rarely split or overmerged. Because our dataset included a large number of diagrams with text labels, the ratio of correctly detected clusters was not as high as expected. As these diagrams do not have a Manhattan layout structure, the labels were frequently overmerged, as shown in the example in Fig. 10.

An alternative interpretation would be to class these labels as parts of images and therefore as false positives, which would lead to a significantly higher recall value. In practice, we are not interested in text in diagrams, which we ignore later on in the processing pipeline. Unfortunately, we found that our evaluation strategy did not discriminate between unimportant errors in diagrams and catastrophic segmentation errors, for example when two columns of an article are merged together. Fortunately, the latter type of error was a seldom occurrence.

Our algorithms did also return some false positives, in particular for ruling lines, which were found, on inspection, to be part of illustrations or diagrams. When designing the algorithms, we decided to err on the side of caution and output false positives rather than miss important line objects. For our purposes, this is not a big problem at all, as in our later processing steps, vector objects not in the vicinity of text are ignored anyway. Although the result is more than adequate for our purposes, further development on our vector diagram/image recognition heuristic should result in this number being significantly lower.

Even with digitally generated PDFs, certain graphic elements on the page (in particular advertisements) would have their text included in bitmap or vector form, rather than as text instructions. The same applies to logos. We found these to be generally text items of little interest.

Finally, a number of errors occurred where major ruling lines were not detected on the page at all or in the wrong position. We found this to be due to a missing or incorrect implementation of the PDFBox code which handles the transformation matrix, rather than a problem with our approach.

# 6. CONCLUSION AND DISCUSSION

In this paper we have presented in detail an efficient approach for extracting textual and graphical data from PDF documents at a level of granularity suitable for document analysis purposes. We have also presented a bottom-up segmentation algorithm, which copes well even with complex layouts, to group these segments into blocks representing logical elements on the page. We have described two usecases in which this extracted data is processed further and used in real-world applications. As the resulting data is designed to be used for further processing, the numeric results cannot be directly compared to the precision and recall values of other document analysis systems. However, we believe that the resulting data is of more than sufficient quality for these purposes.

In developing the extraction algorithms from PDF, we noticed that the structure of the PDF and the ordering of the operators usually represents how the document would have been stored in the computer system's memory at the generation stage. There is, in fact, a wealth of extra information available in the source code of a PDF which is lost when the PDF is printed, rasterized or converted. For example:

- the order in which text blocks are written to the PDF usually resembles the reading order of the page;
- text in subinstructions within a single Tj instruction almost always belongs to the same logical text block (except in some tabular columns);
- the use of transformation matrices could provide hints for identifying complex objects and how the various parts of the page are grouped.

It is possible to code a PDF in a variety of different ways and still end up with the same visual result. However, most document authoring programs (such as DTPs and word processors) simply generate the PDF (or printout) in the most straightforward manner. Because the code structure cannot in all cases be relied upon to reflect the logical structure of the document, most PDF analysis approaches have ignored it completely. We believe that this information could, if correctly processed, be combined with traditional document understanding techniques and used in a probabilistic fashion to improve the robustness of such a system. This would make for an interesting research project.

Further areas in which this work could be extended include: using tagging information (where present) to improve the result, further development of the methods within the PDFBox library to improve robustness and extending the system to cope with non-Manhattan (rectangular) layouts.

# 7. ACKNOWLEDGEMENT

This work is supported by the Austrian Federal Ministry of Transport, Innovation and Technology under programme line 815128/9306.

## 8. REFERENCES

- [1] Adobe Systems Incorporated. PDF Reference.
- [2] M. Aiello, C. Monz, L. Todoran, and M. Worring. Document understanding for a broad class of documents. International Journal of Document Analysis and Recognition, 5(1):1–16, 2002.
- [3] O. Altamura, F. Esposito, and D. Malerba. Transforming paper documents into xml format with wisdom++. International Journal of Document Analysis and Recognition, 4(1):2–17, 8 2001.
- [4] A. Anjewierden. Aidas: incremental logical structure discovery in pdf documents. In International Conference on Document Analysis and Recognition 2001, Proceedings, 2001.
- [5] H. Chao and J. Fan. Layout and content extraction for pdf documents. Document Analysis Systems VI, 3163/2004:213–224, 2004.
- [6] R. P. Futrelle, M. Shao, C. Cieslik, and A. E. Grimes. Extraction, layout analysis and classification of diagrams in pdf documents. In International Conference on Document Analysis and Recognition 2003, Proceedings, volume 2, page 1007, 2003.
- [7] K. Hadjar, M. Rigamonti, D. Lalanne, and R. Ingold. Xed: a new tool for extracting hidden structures from electronic documents. In Document Image Analysis for Libraries, 2004. Proceedings, 2004.
- [8] T. Hassan. User-guided wrapping of pdf documents using graph matching techniques. In International Conference on Document Analysis and Recognition 2009, Proceedings, 2009.
- [9] T. Hassan and R. Baumgartner. Table recognition and understanding from pdf files. In International Conference on Document Analysis and Recognition 2007, Proceedings, volume 2, pages 1143–1147, 2007.
- [10] W. Lovegrove and D. Brailsford. Document analysis of pdf files: methods, results and implications. Electronic Publishing – Origination, Dissemination and Design, 8(3):207–220, 1995.